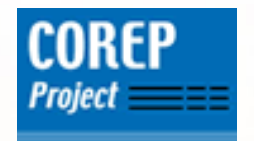

# **COREP** Converters & Developments

# Excel to XBRL mapper(web-based)

## COREP Project TeamKatrin Schmehl

Madrid, 2006-02-02

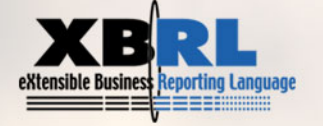

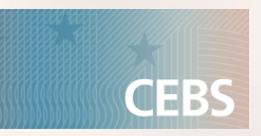

## Why building own software?

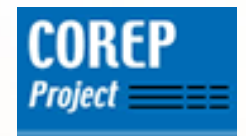

- **At the beginning no commercial tool supported the** new XBRL functionality of dimensions.
- **Service Service Implementation after the first publishing of COREP** taxonomies (March/April 05).
- **Commercial banks could have a first impression of** COREP.
- **Banks were invited to provide test cases**
- **Enable to test the COREP taxonomies.**
- A proof of concept that an easy solution can be achieved within a short timeframe.

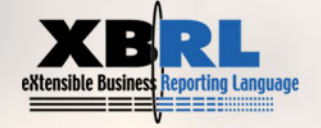

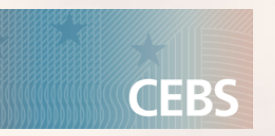

## Functionality of the Excel to XBRL mapper

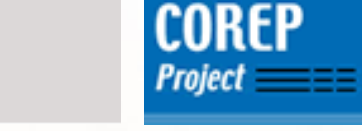

- Creation of COREP instances from "coreptest" Excel files
- **KBRL-Validation by using the integrated** validation tool True North of DecisionSoft
- Web-based collection of COREP data using HTML input forms

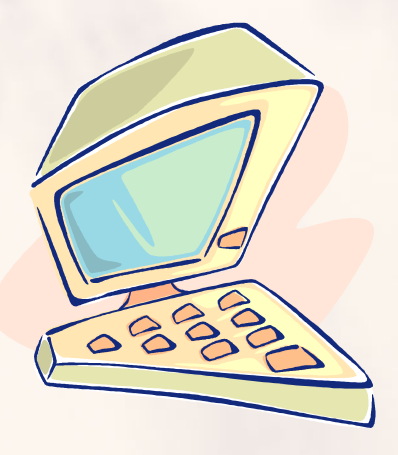

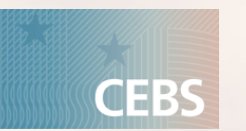

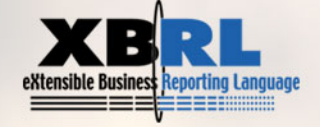

## Excel to XBRL mapping: Steps

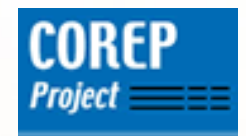

- **Fill in all the relevant data in the COREP** templates of the coreptest file.
- **Save the file.**
- **Remove the formats and additional reference** pages by pressing the keys **<Ctrl>**,**<Shift>** and **<D>** at the same time.
- **Save the result.**

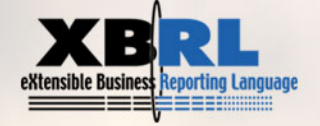

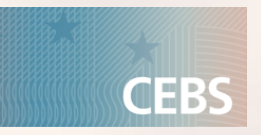

#### Creation of COREP instances from Excel files

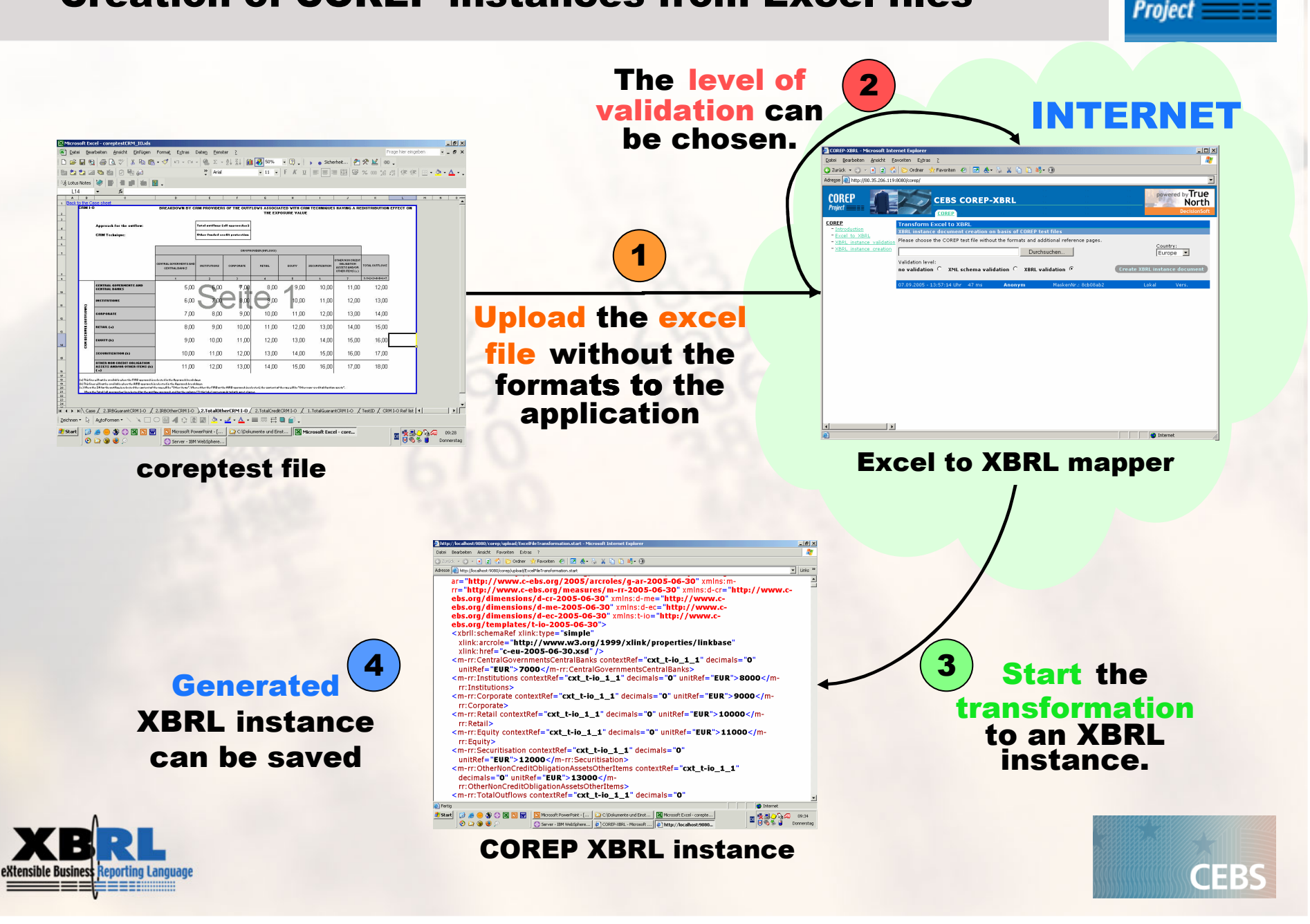

**COREP** 

## XBRL-Validation by True North

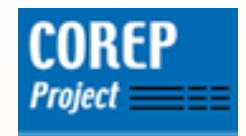

- **True North enables XBRL validation on basis of** XBRL specification 2.1.
- **Easy integration into the own application.**
- Java based tool.
- e<br>Vite<br>Vite **Excel to XBRL mapper <mark>reports</mark> the errors as list**.
- **DecisionSoft supports the COREP Project by** providing their tool for six months.

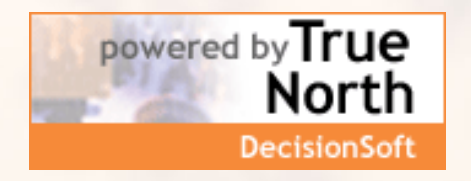

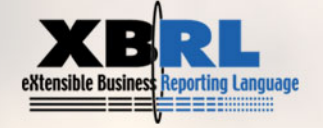

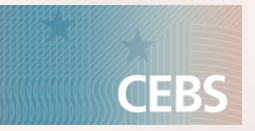

## Excel to XBRL mapper: Architecture

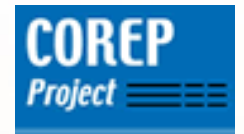

- l. Java based web: standard technology.
- Uses only free available open source packages.
- **Application can be run on an open source application** server called Apache Tomcat.
- XBRL validation is included for a limited time frame.
- I. The application can be freely used over the internet.

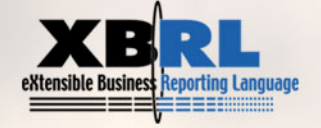

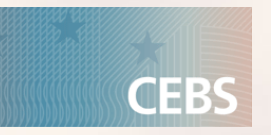

### Excel to XBRL mapper: Application design

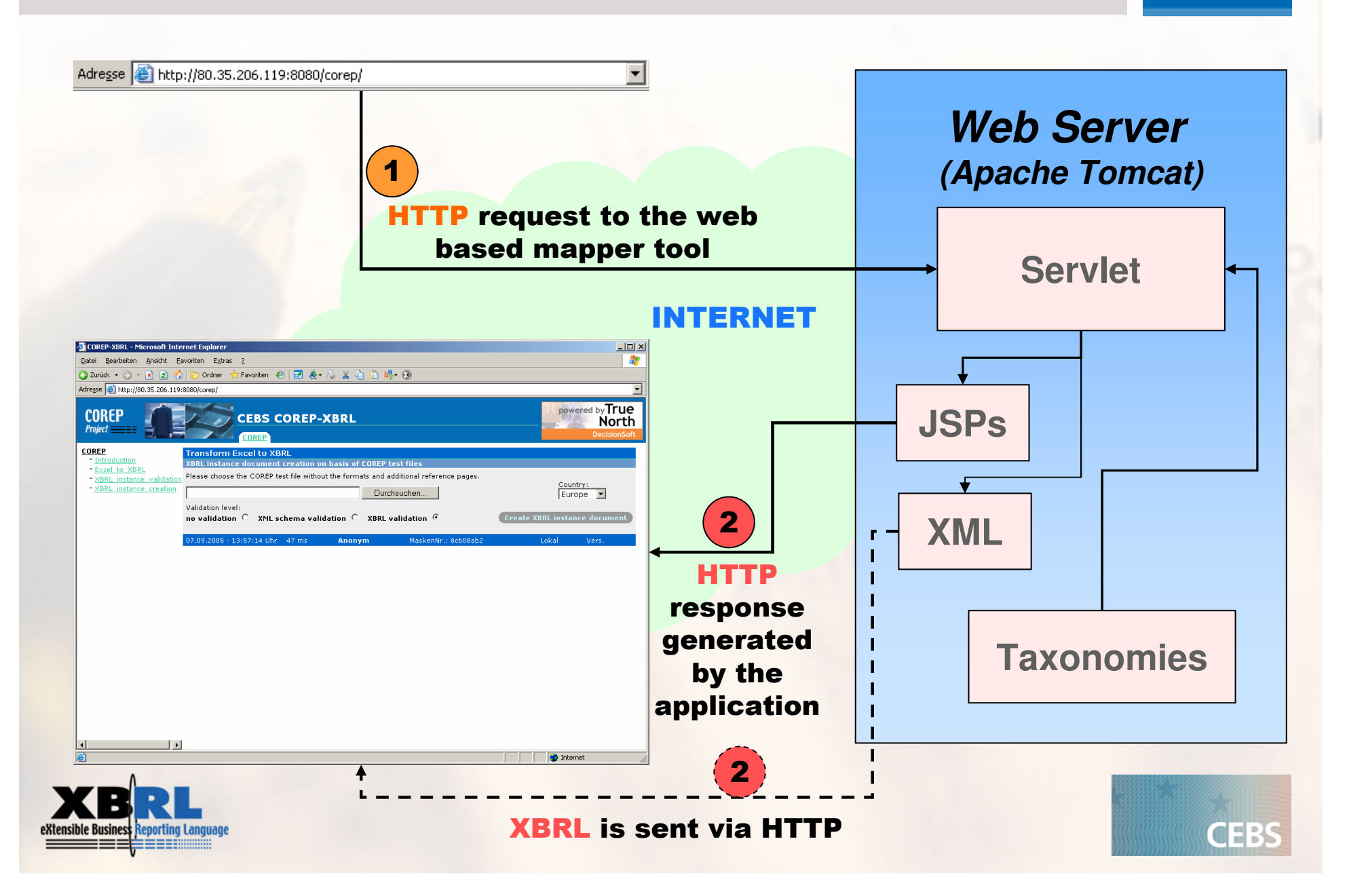

**COREP** 

**Project** 

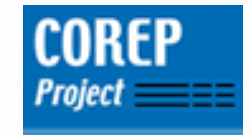

## Thank you for your attention!

Questions?

## Link to the tools:

http://www.corep.info/server

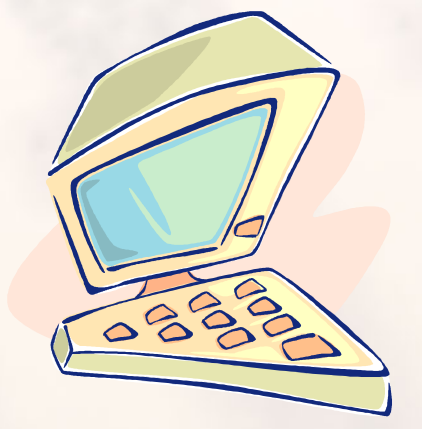

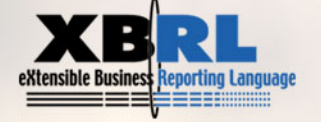

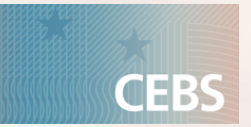